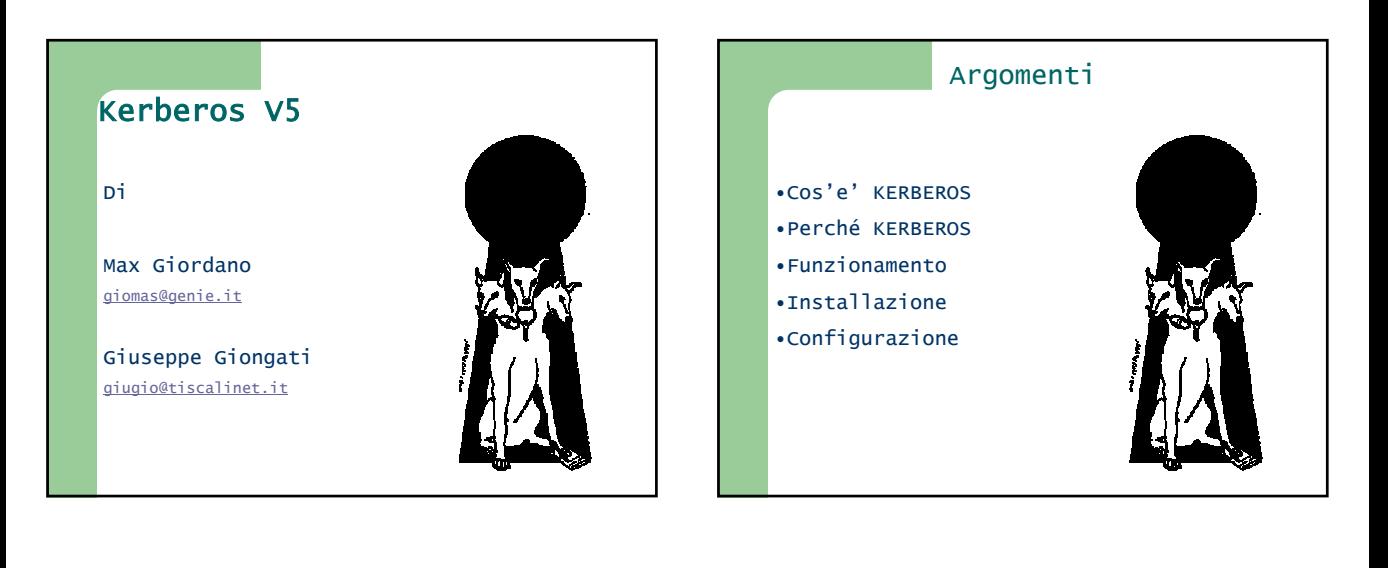

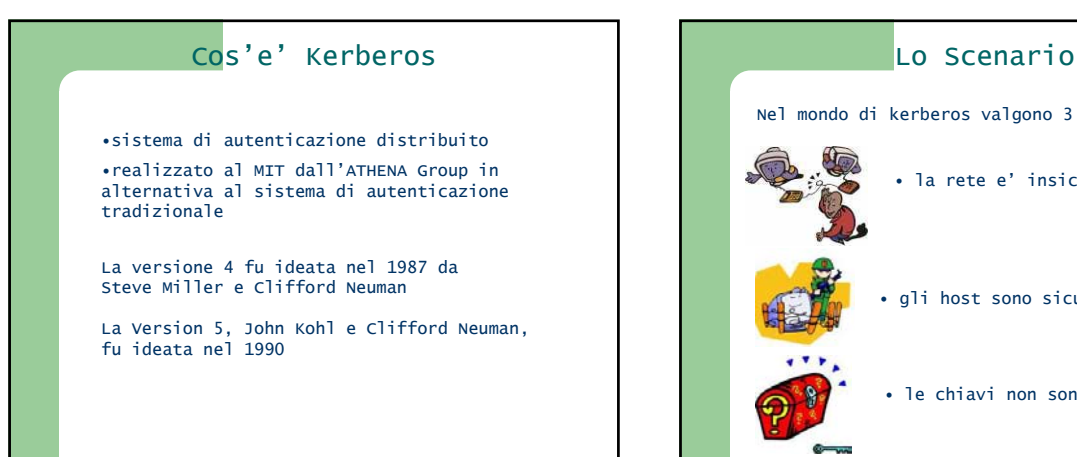

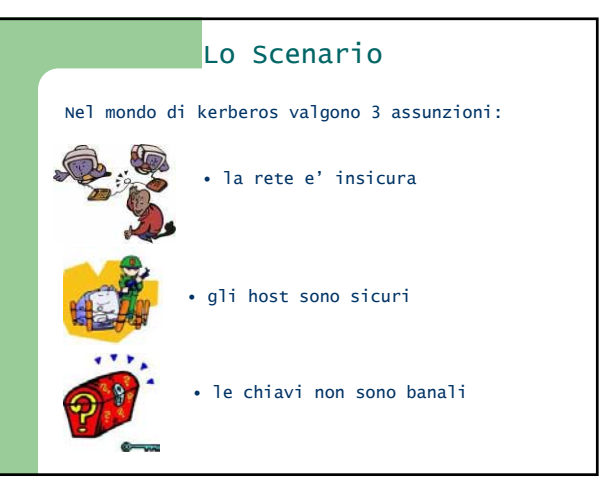

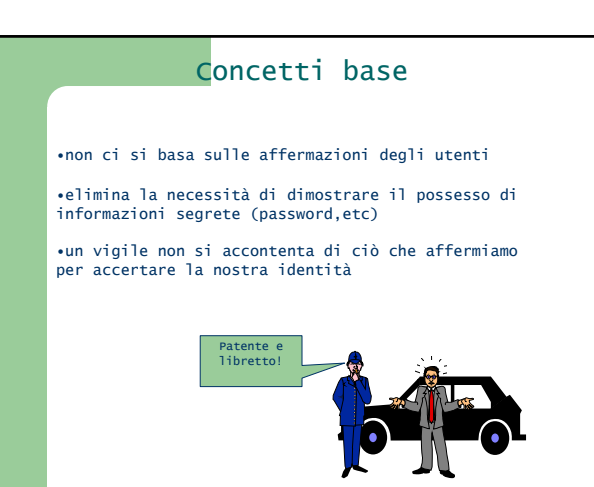

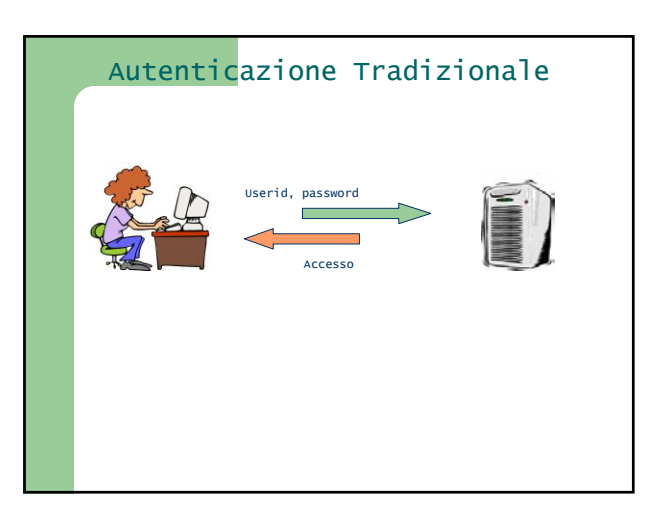

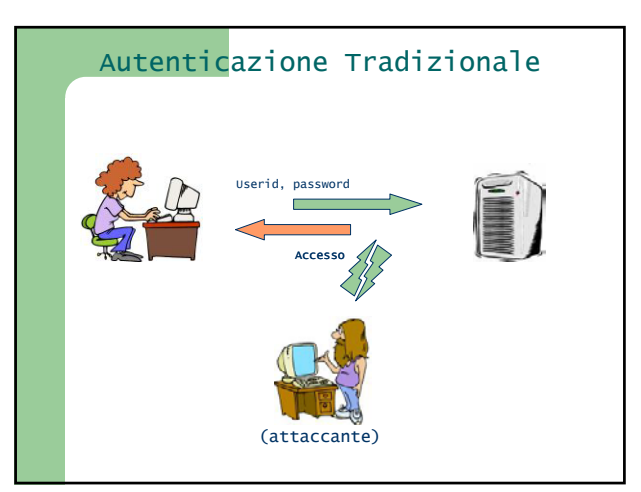

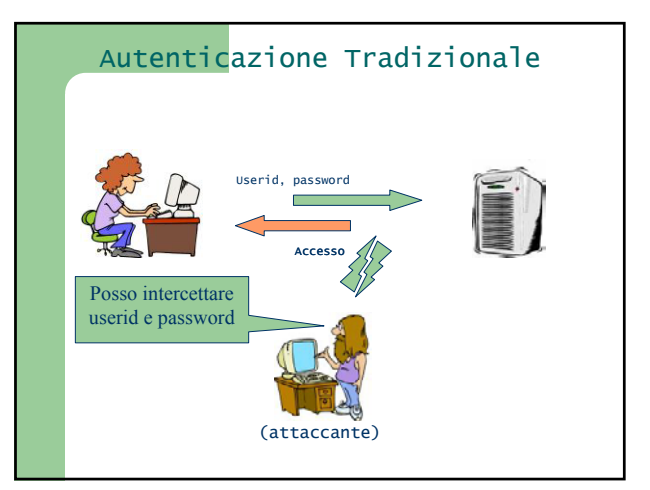

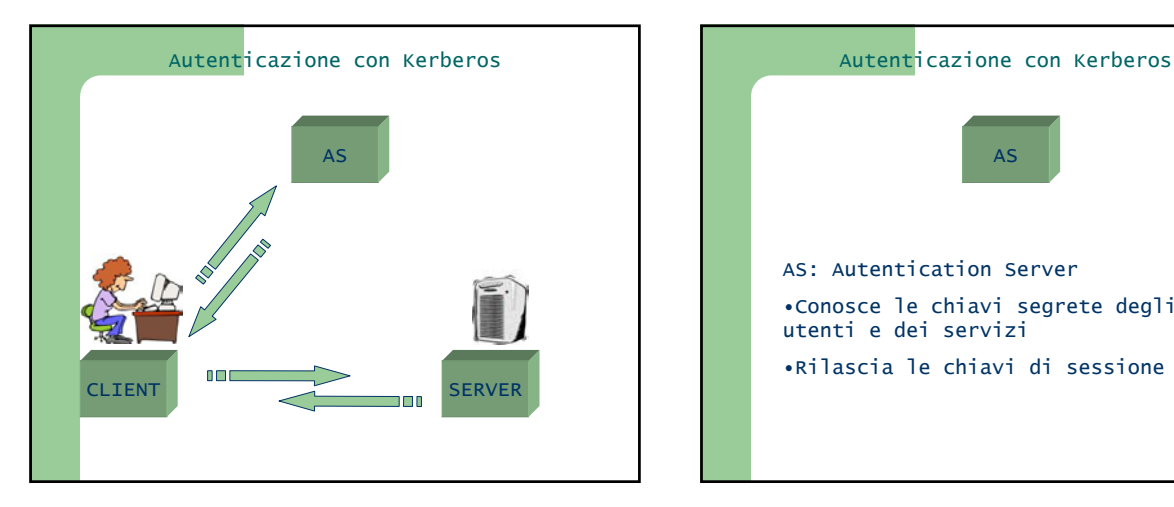

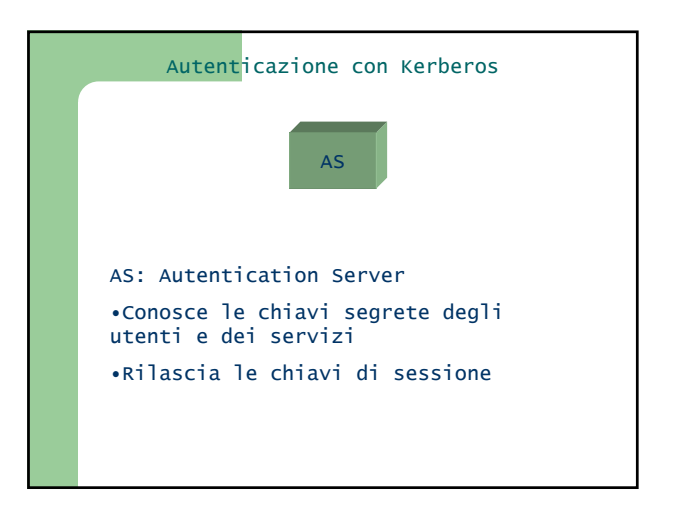

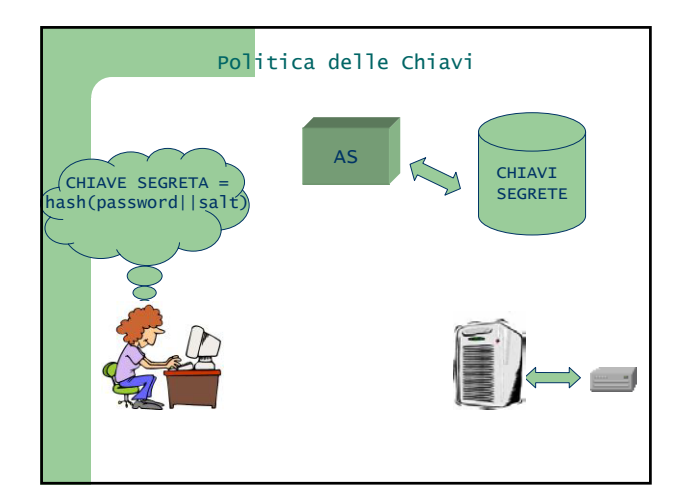

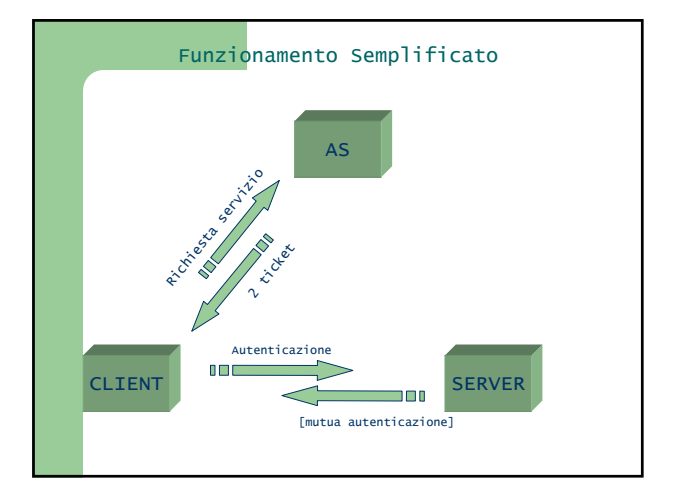

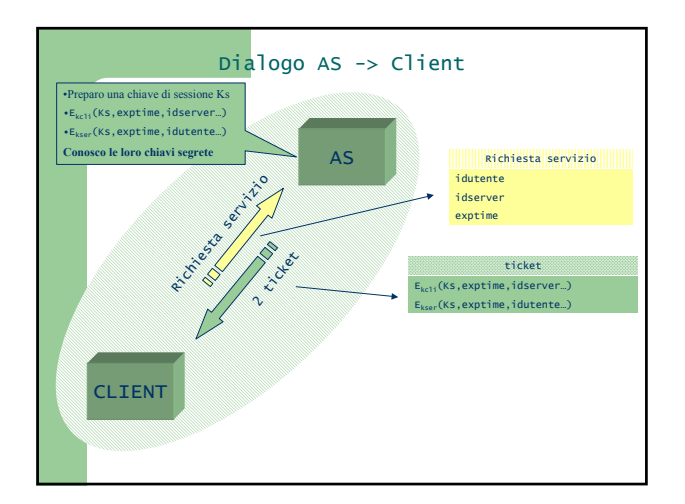

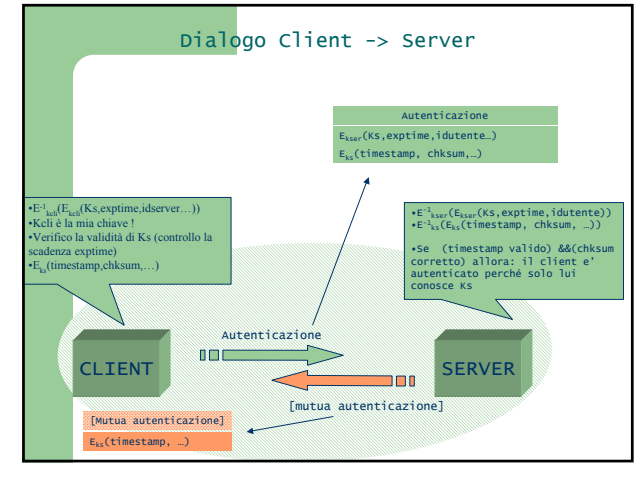

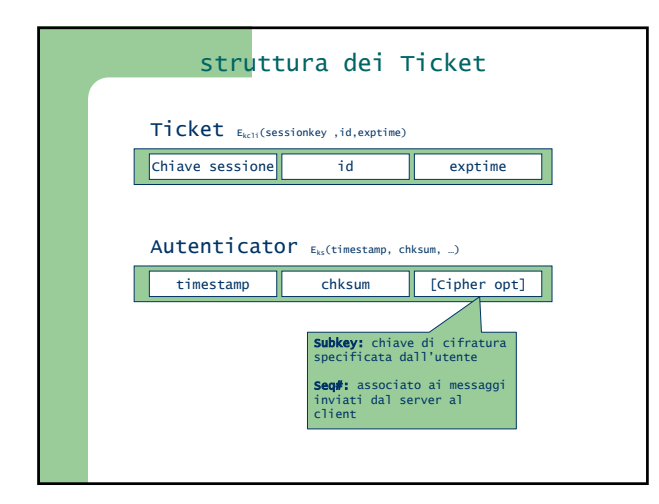

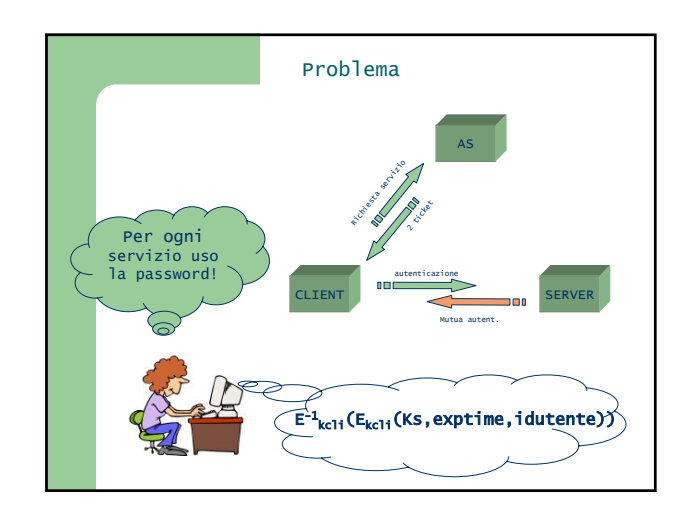

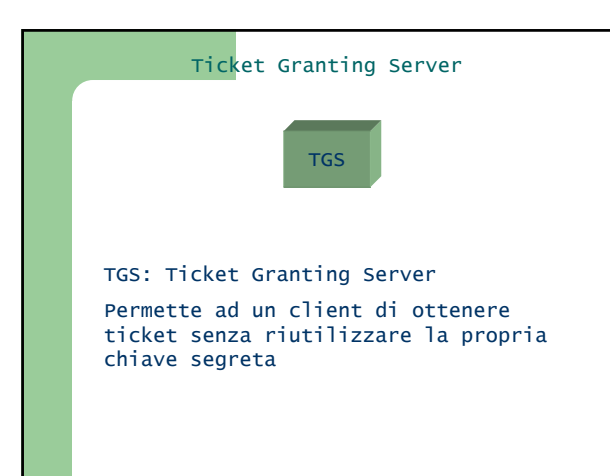

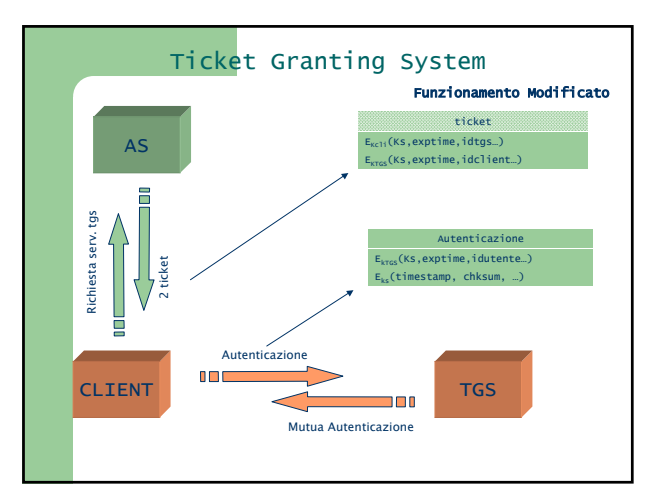

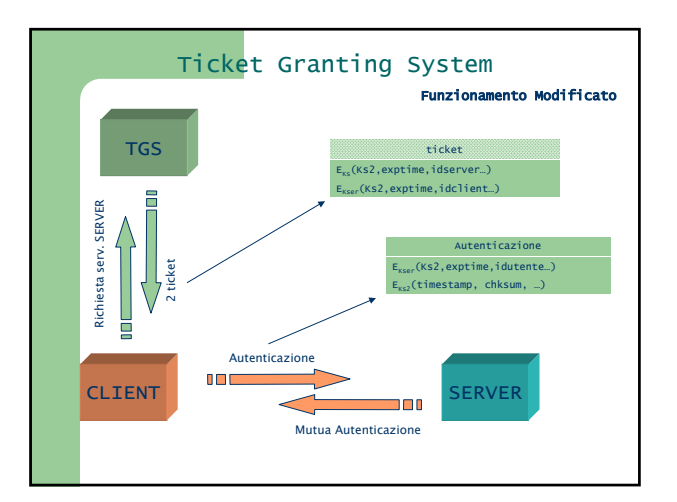

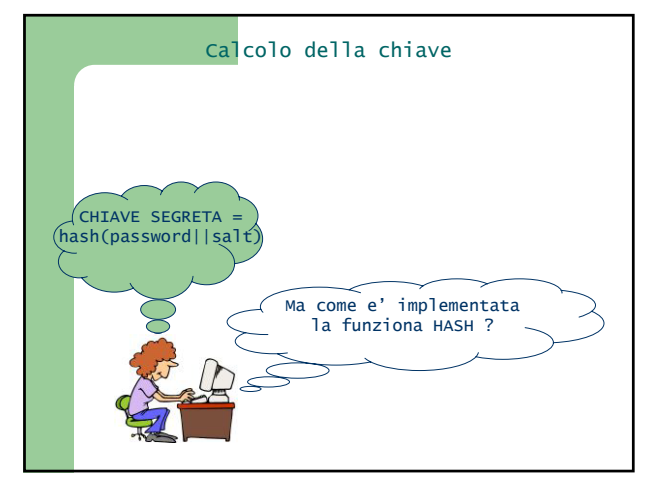

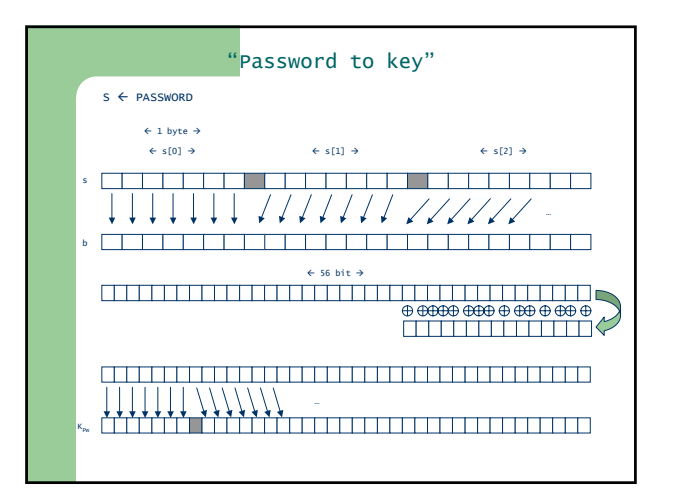

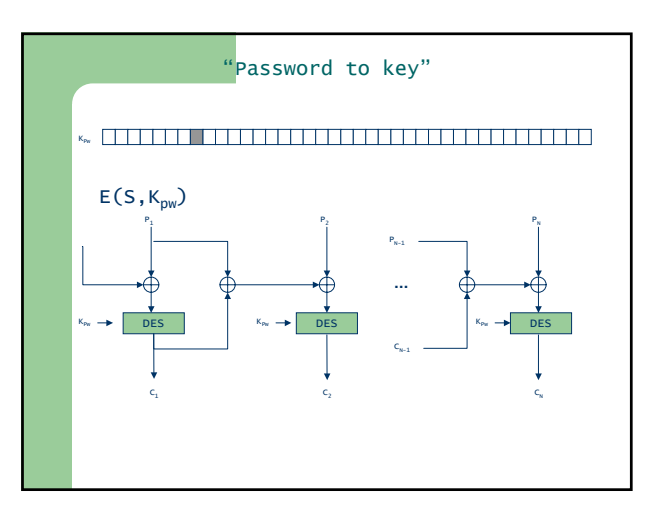

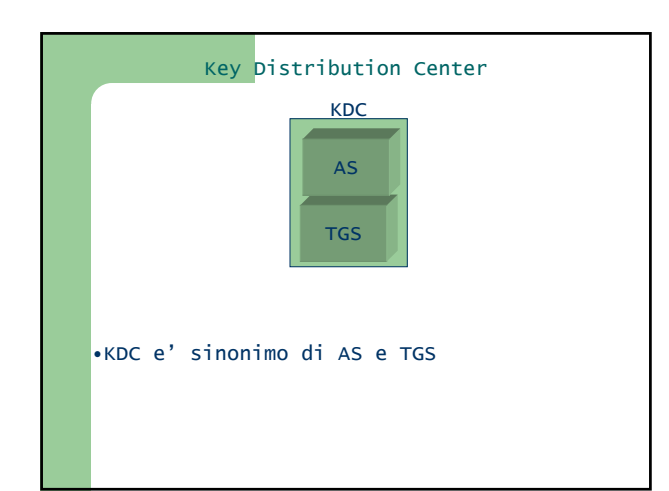

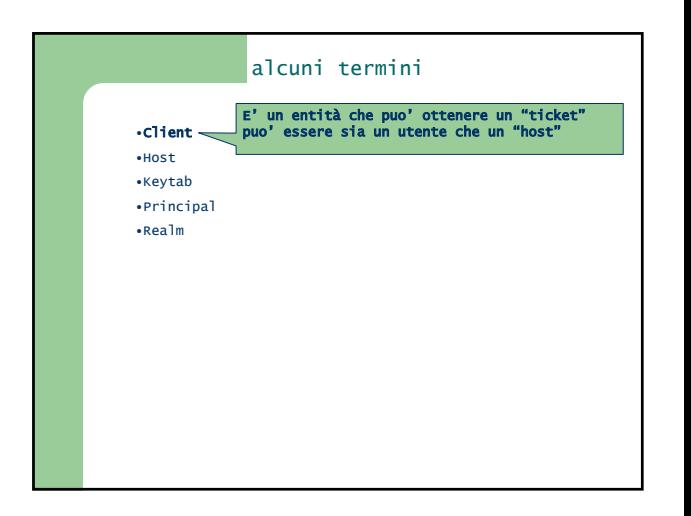

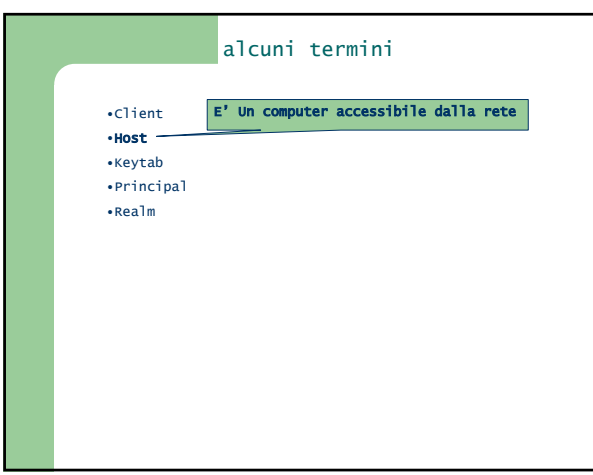

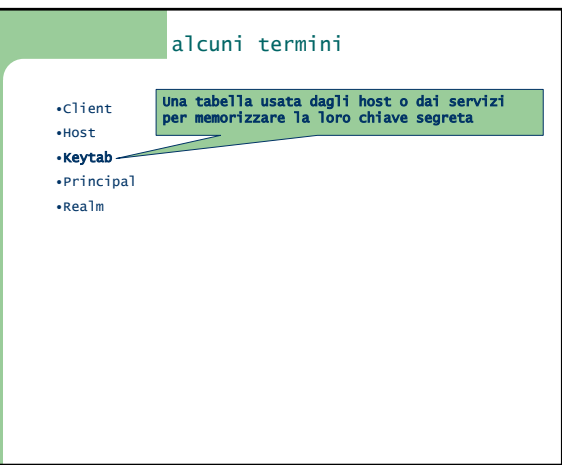

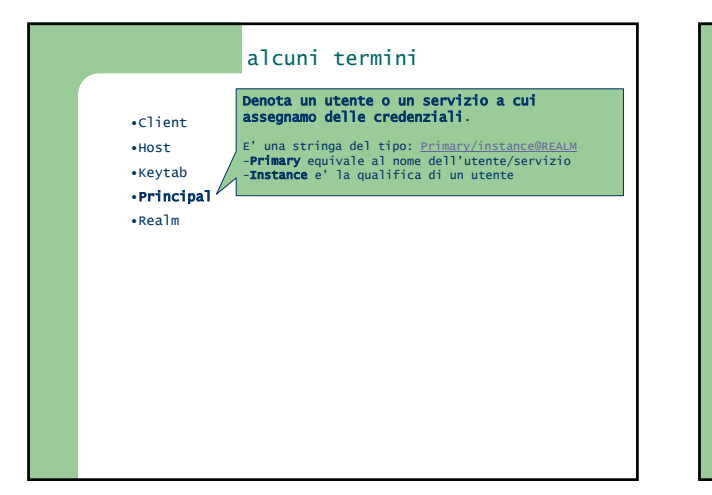

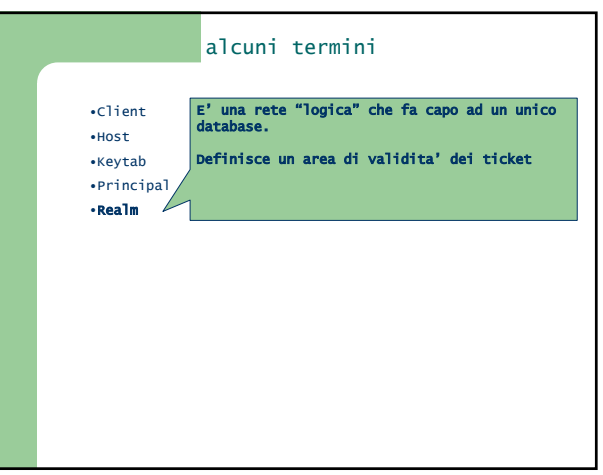

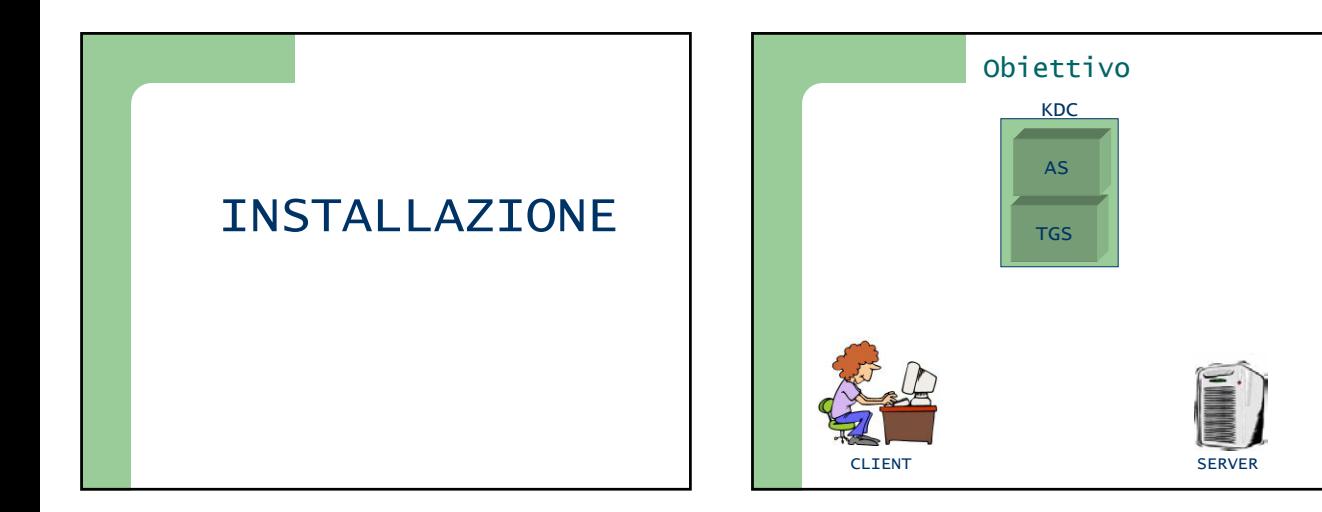

#### Considerazioni Preliminari

•Scelta del/dei "kerberos Realm". •Mapping hostnames  $\rightarrow$  "kerberos Realm". •Porte usate dal KDC e dal kadmin. •KDC Secondari

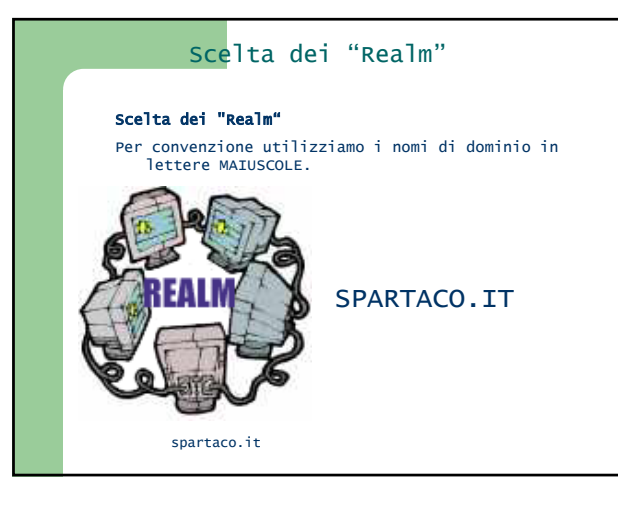

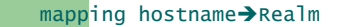

#### Due possibilità:

- Tramite i files di configurazione
- Tramite il DNS

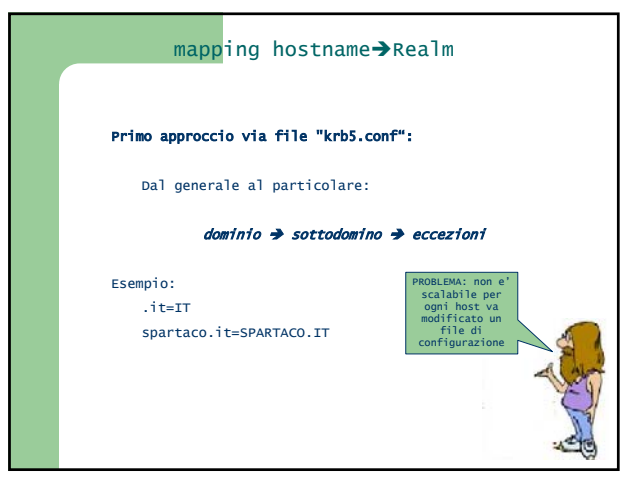

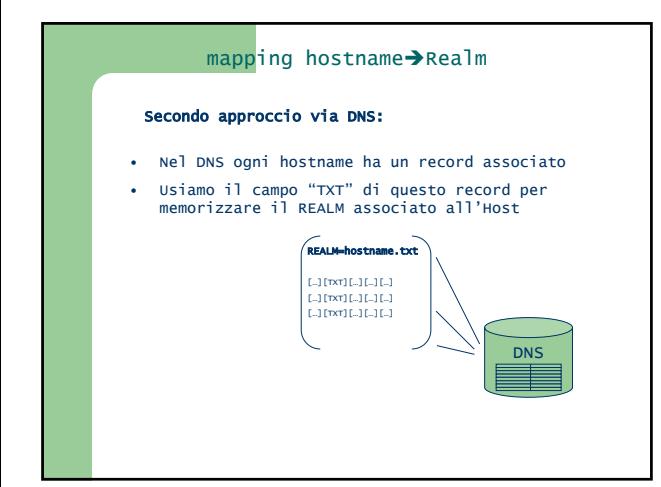

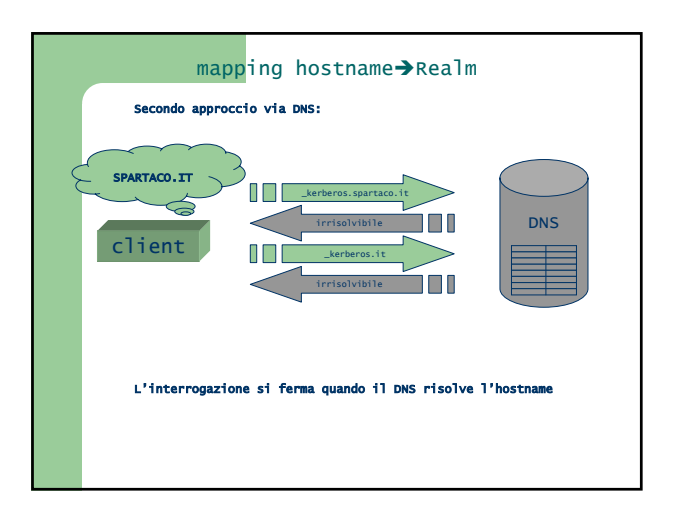

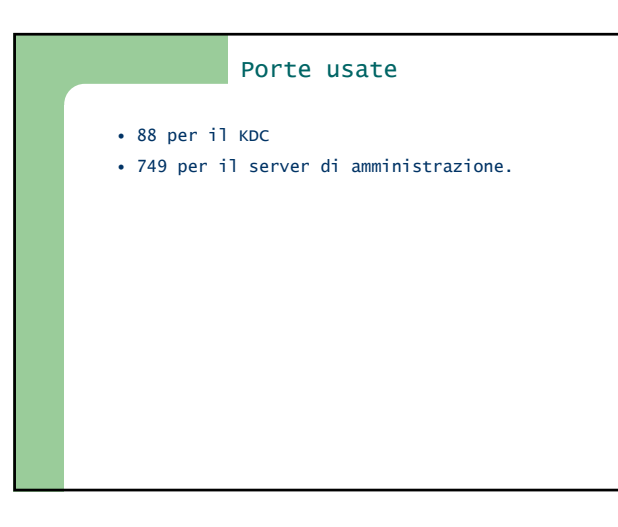

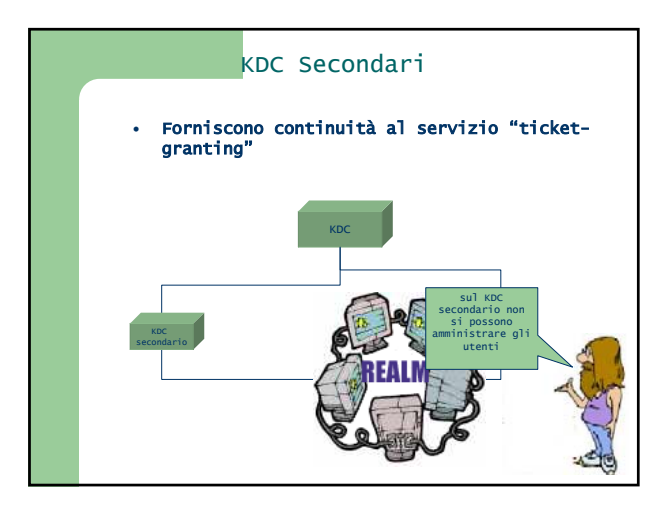

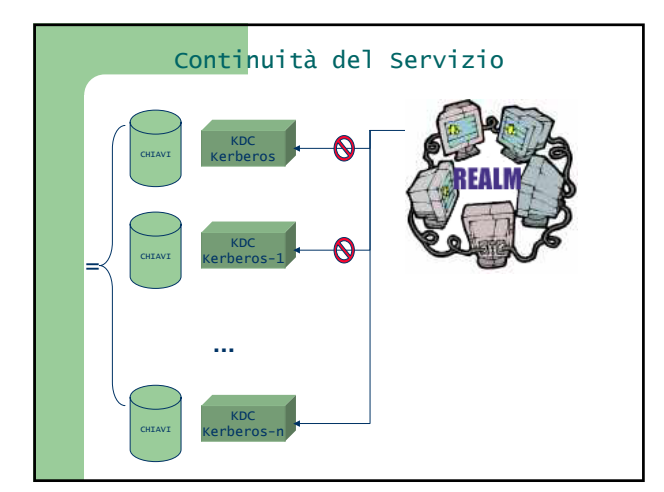

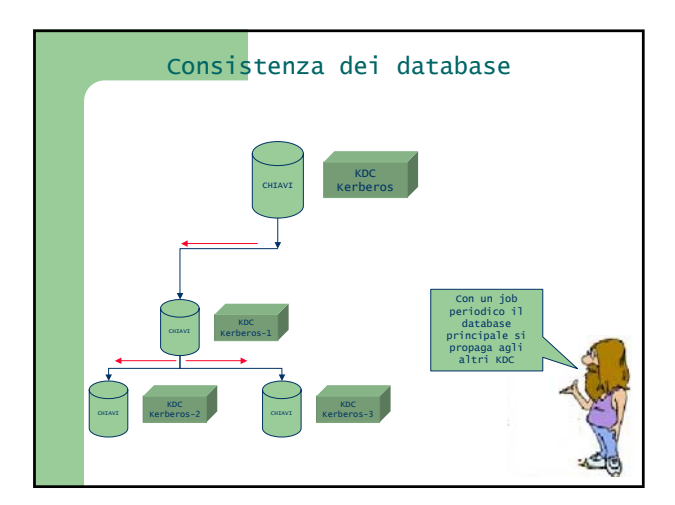

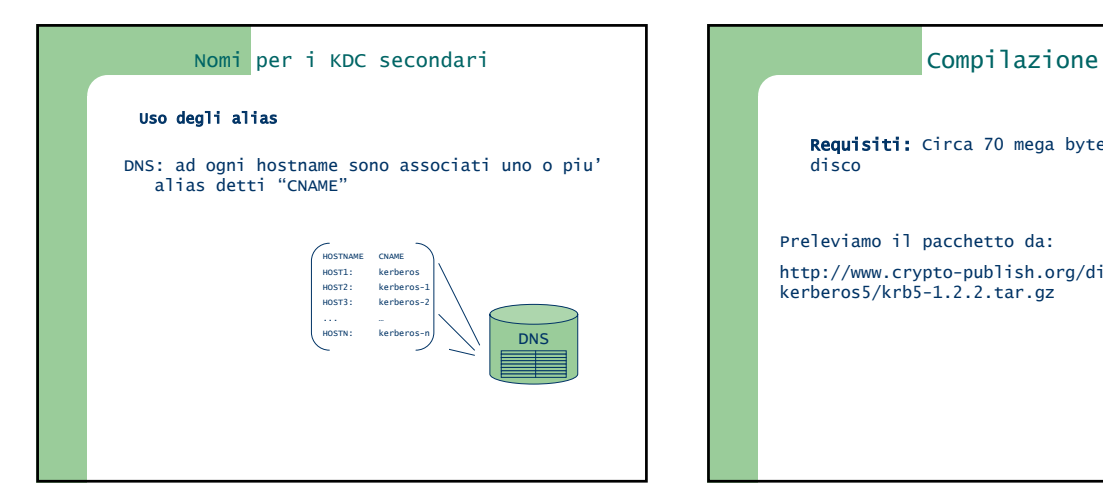

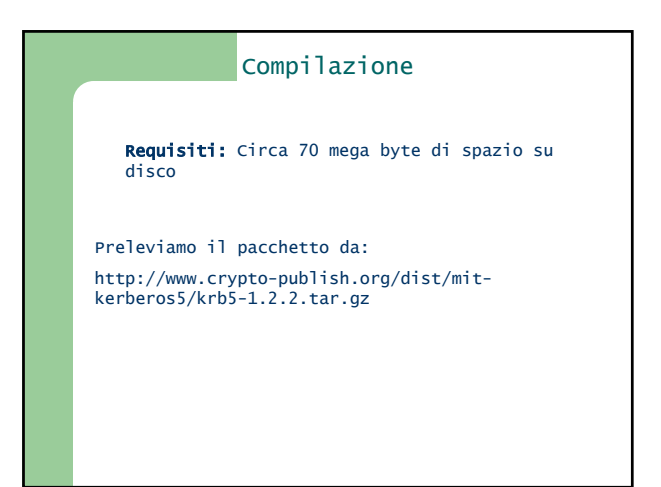

## Compilazione

- 1. cd krb5-1.2/src
- 2. ./configure
- 3. make
- 4. make install

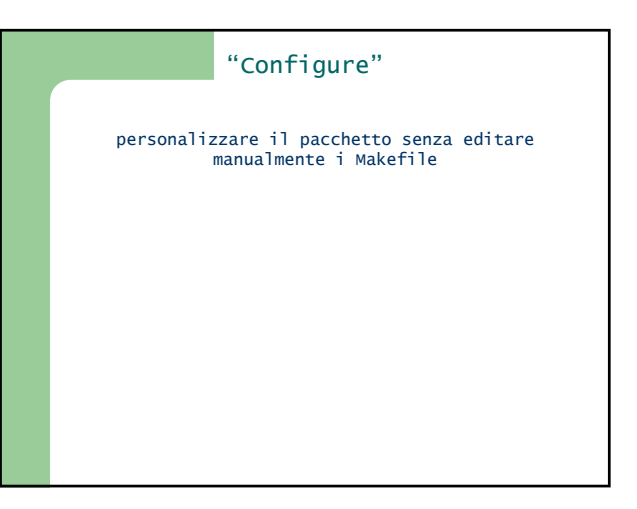

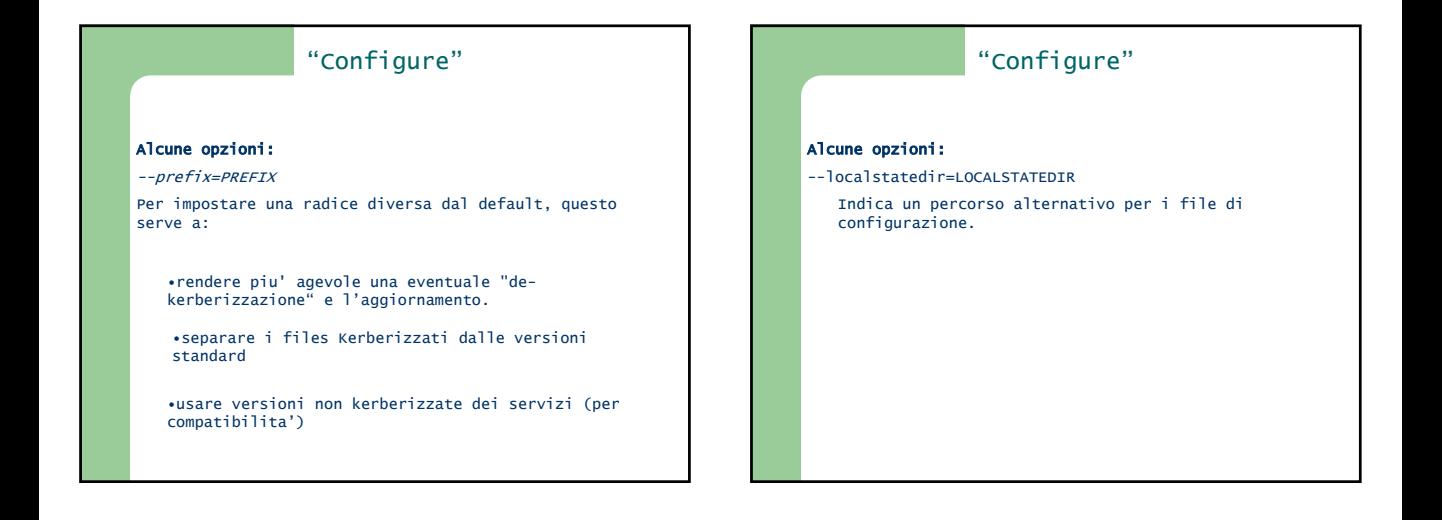

# "configure"

esempio:

./configure --prefix=/opt/krb5 --localstatedir=/opt/krb5/var/krb5kdc

./configure -prefix=/opt/krb5

Spartaco# **make**

Spartaco# **make install**

## **Kadmin:** ci permette di amministrare i principal, le<br>policies e le chiavi dei servizi (il file keytab). •E' un tool remoto che si basa sull'autenticazione Kerberos e su una RPC •Per auteticarsi usa il principal kadmin/admin che e' creato automaticamente quando creiamo il database Comandi: Kdb5\_util: che ci permette di gestire il db delle password (creazione, cancellazione, … di un db) Configurazione Kadmin.local: e' una versione che non usa l'autenticazione kerberos e che funziona solo in locale

#### Passaggi

•Creazione file di configurazione

- •Creazione del DB Principale
- •Impostazione dei privilegi di amministrazione
- •Creazione del keytab per gli host
- •Aggiunta dei "Principal"
- •Configurazione "application" server
- •Avvio di Kadmin e del KDC

## Configurazione

La configurazione e' basata su due files: •kdc.conf •krb5.conf

organizzati in sezioni

#### File di configurazione

Krb5.conf e' il file principale e contiene sette sezioni: Realms: impostazioni per i singoli realm Appdefalut: impostazioni per le applicazioni Libdefault: impostazioni per la libreria

Domain\_realm: mapping domainname->realm

Logging: impostazioni funzioni di log

Capaths: path non gerarchico per l'autenticazione cross realm

Kdc: indica il file "kdc.conf"

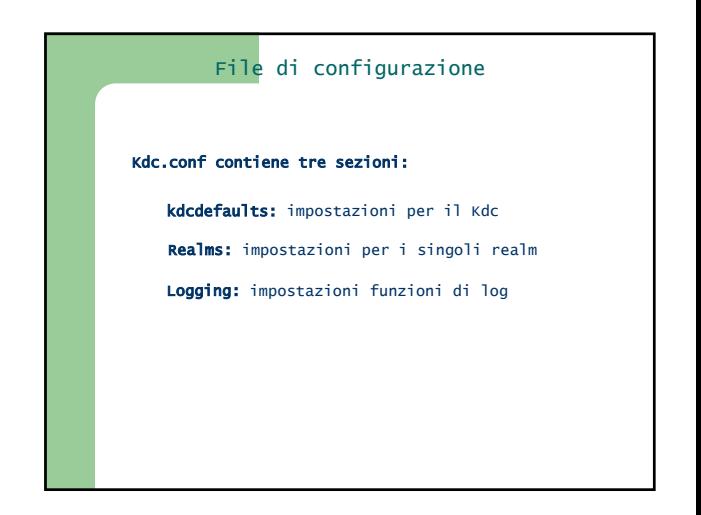

## Configurazione

### In particolare le sezioni piu' significative sono:

•Libdefaults •realms •domain\_realm

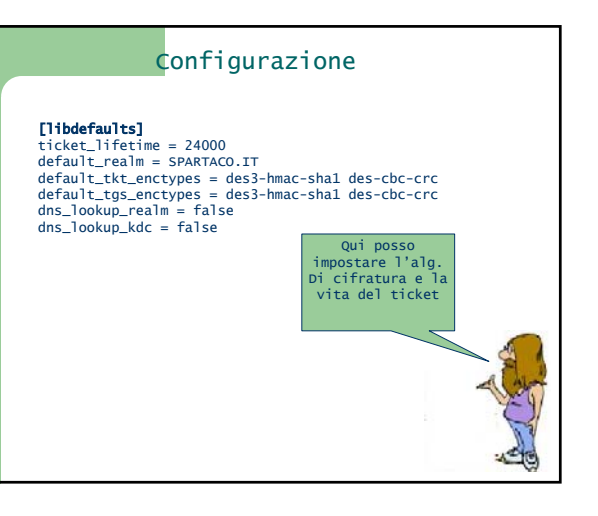

## Configurazione

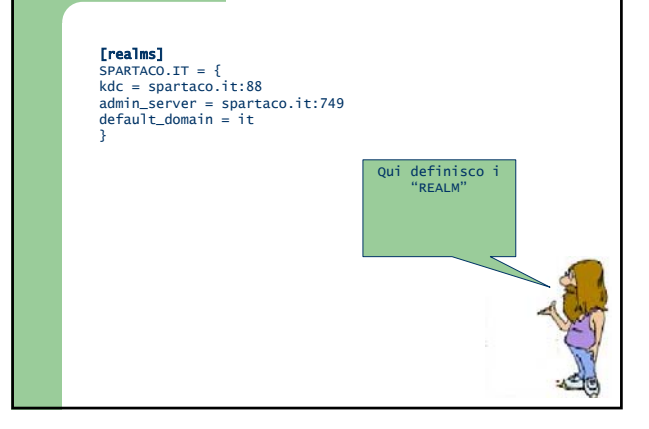

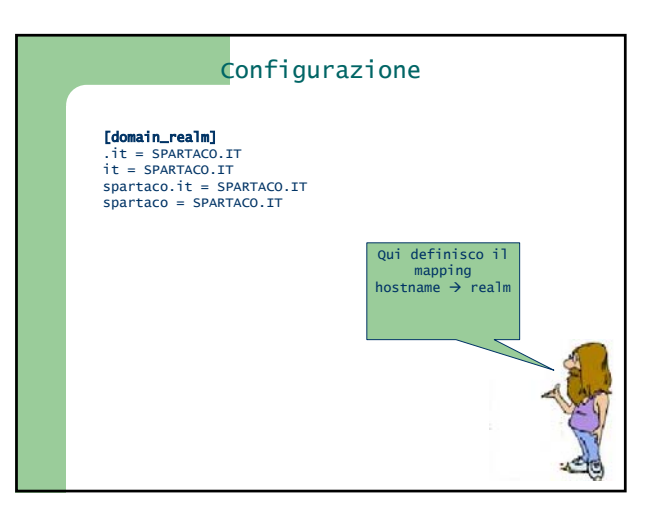

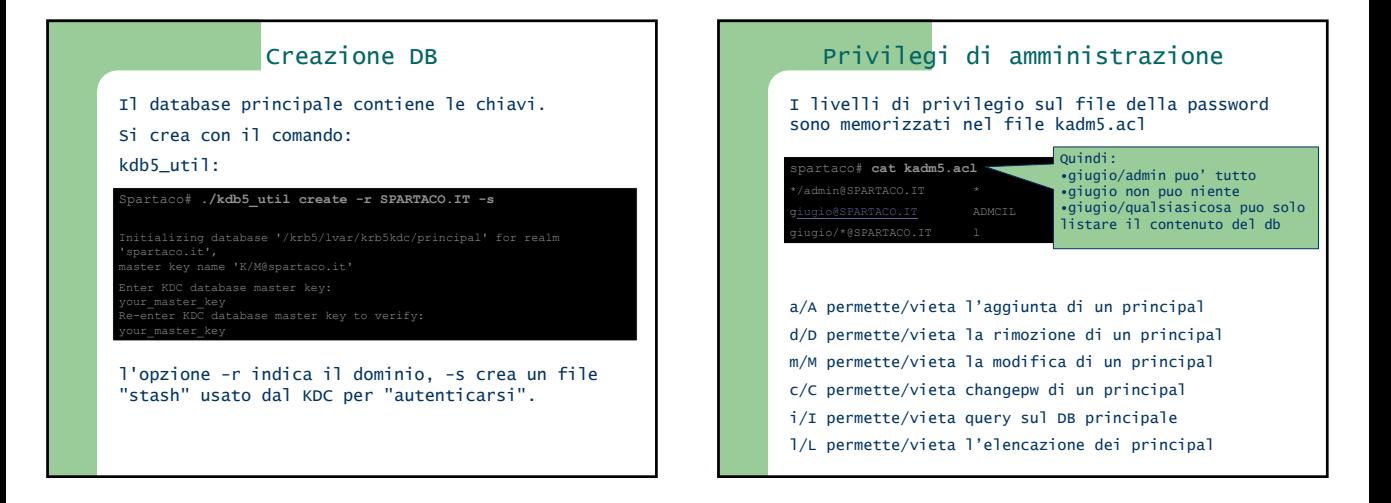

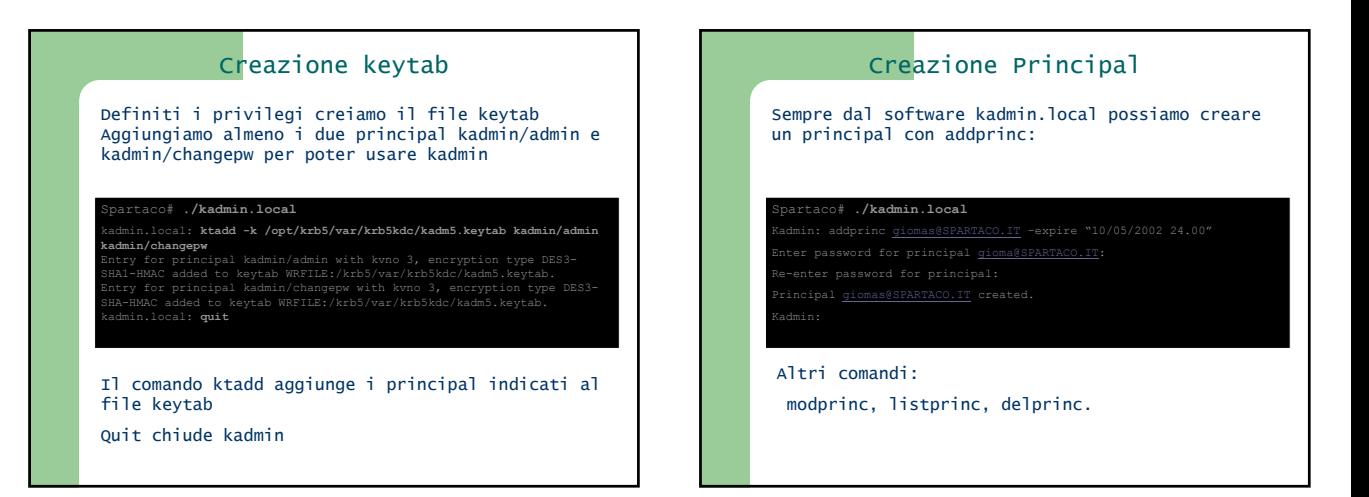

## Aggiunta Servizi

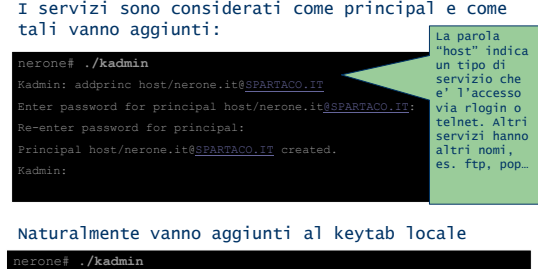

Entry for principal host/nerone.it with kvno 3, encryption type DES3- SHA1-HMAC added to keytab WRFILE:/etc/kadm5.keytab.

kadmin.local: **ktadd host/nerone.it@SPARTACO.IT**

kadmin.local: **quit** 

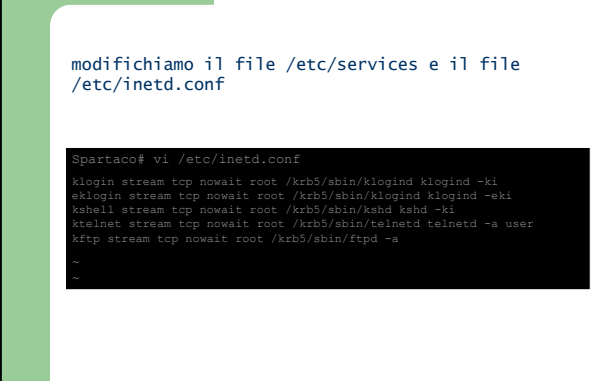

Avviamo i server

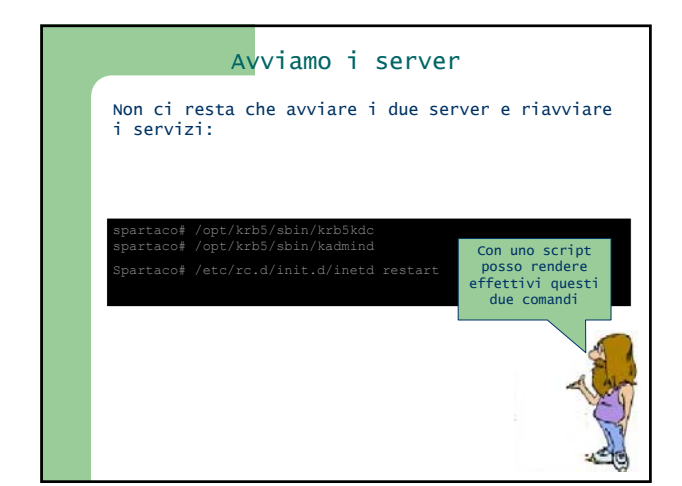

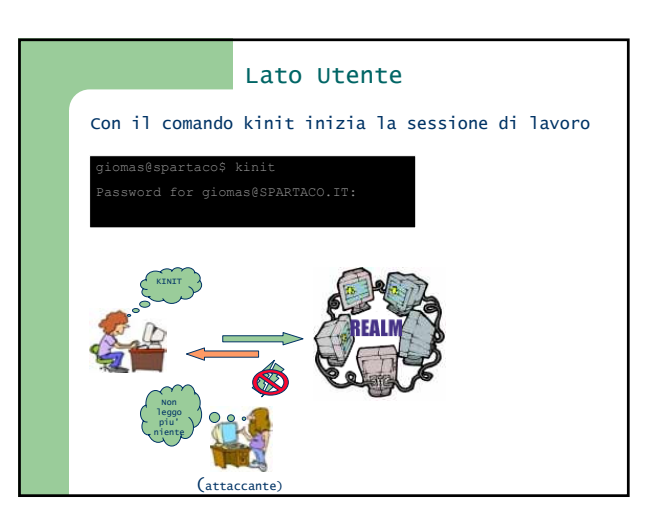

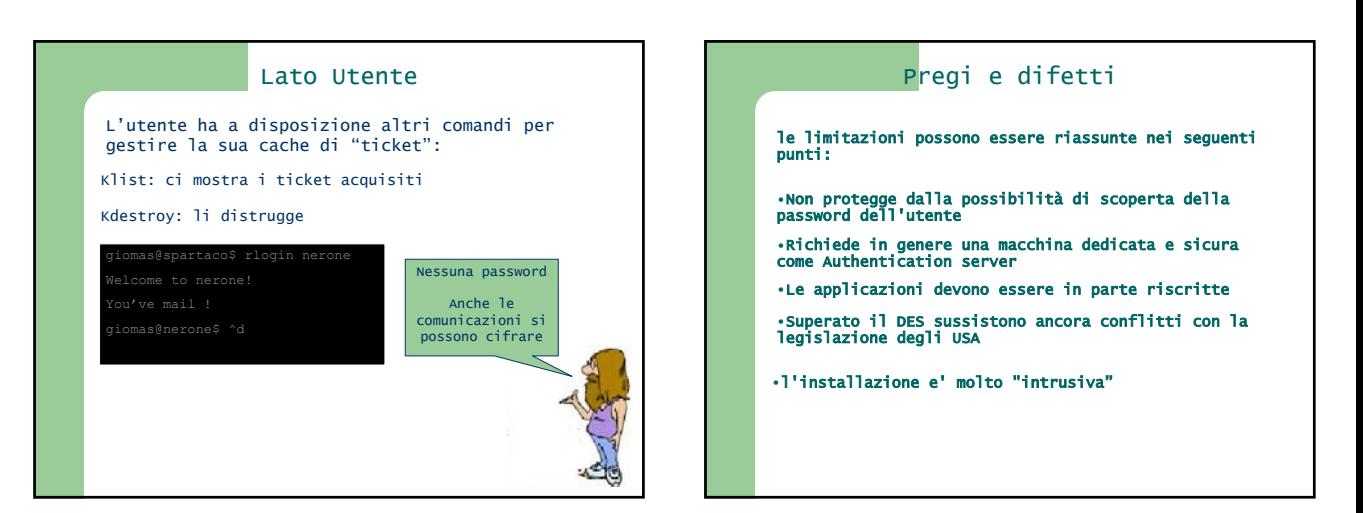

## Pregi e difetti

#### Tuttavia Kerberos ha anche dei pregi:

- E' scalabile
- La gestione centralizzata delle chiavi e degli utenti (revoca, rinnovo, cancellazione,ecc,ecc) è più semplice ed efficiente che in altri sistemi come SSL.
- E' un sistema FREE cioè aperto a tutte le modifiche e contributi.
- E' sicuro perché la chiave non circola sulla rete e non e' memorizzata in nessun posto oltre che la testa dell'utente e il KDC.
- E' flessibile, volendo usare una nuova tecnologia di autenticazione (per esempio un nuovo tipo di Smart Card con il proprio algoritmo), basta "solo" modificare il KDC.

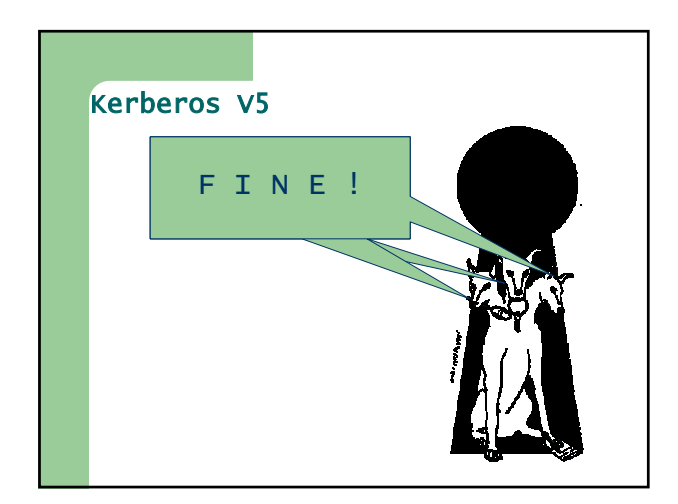